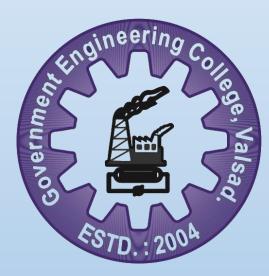

GOVERNMENT ENGINEERING COLLEGE, Valsad

Chemical Engineering Department

Introduction to MATLAB & SIMULINK

16-02-2021

## Details of Webinar

Webinar Title: Introduction to MATLAB and SIMULINK

Name of Expert: Mr. Dhiraj Jagtap

Designation: Engineer, Technical services-Mathworks, DesignTech systems Pvt Ltd.

**Date of Webinar:** 16/2/202

Time: 11:00 A.M to 1:00 P.M

Faculty Coordinator: Prof. A. R. Magodara

No. of Registered Participants: 243

**Learning Outcomes:** 

- Able to use Matlab for interactive computations.
- Familiar with memory and file management in Matlab.
- Able to generate plots and export this for use in reports and presentations.
- Able to program scripts and functions using the Matlab development environment.

## Webinar description:

The Department of Chemical Engineering organized a Webinar on "Introduction to MATLAB and SIMULINK" on 16<sup>th</sup> February 2021. The webinar was organized for all students of Chemical Engineering Department. Following points were covered during the webinar:

- Brief History of MATLAB
- Introduction to MATLAB
- Introduction to Simulink
- Data Import & Export
- Data & Variables
- Calling functions
- Demo: Fuel Economy Analysis
- Demo : Creating Simulink Model

The session ended with vote of thanks by Prof. A. R. Magodara in appreciation to Mr. Dhiraj Jagtap for sharing his valuable time for interacting with students and faculties.

## **Glimpses of Webinar**

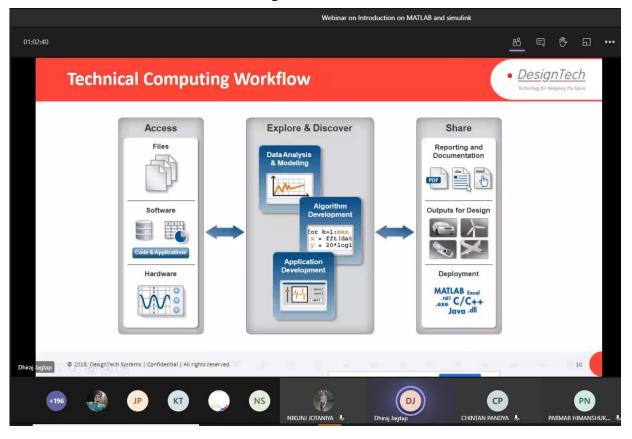

| Webinar on Introduction on MATLAB and simulink                       |                                       |                                         |                                                    |
|----------------------------------------------------------------------|---------------------------------------|-----------------------------------------|----------------------------------------------------|
|                                                                      |                                       |                                         | # C 🕆 G                                            |
| MathWorks Pro                                                        | duct Family                           |                                         | DesignTech     Technology for designing the future |
| Event-Based Modeling Physical                                        |                                       | Modeling                                | Applications                                       |
| Real-Time Simulation<br>and Testing                                  | Verification,<br>Validation, and Test | Simulation Graphics<br>and Reporting    | Control Systems                                    |
| SIMULINK <sup>®</sup>                                                |                                       | Signal Processing<br>and Communications |                                                    |
| Simulation and Model-Based Design Parallel Computing Code Generation |                                       |                                         | Image Processing<br>and Computer Vision            |
|                                                                      | /IATLAI                               |                                         | Test and<br>Measurement                            |
|                                                                      | Language of Technical Co              |                                         | Computational<br>Finance                           |
| Math, Statistics, and<br>Optimization                                | Application<br>Deployment             | Database Access and<br>Reporting        | Computational<br>Biology                           |